## ОБЩИНА РАДНЕВО - ОБЛАСТ СТАРА ЗАГОРА

### ЗАПОВЕД

## $\mathbf{N}$   $\mathbf{M}$

# гр. Раднево, ...... / 9. ... 2022 год.

На основание чл. 44, ал. 2 от Закона за местното самоуправление и местната администрация, в изпълнение на чл. 4 от Наредба № 4 от 01.02.2021 г. за Прилагане на Националната програма за овладяване популацията на безстопанствените кучета на територията на Република България и за процедурите по нейното изпълнение, механизма на финансиране и отчетност, и във връзка с писмо от БАБХ - Областна дирекция по безопасност на храните с вх. № 2400-265/15.03.2022 и приложено писмо с изх. № 62-72 от 02.02.2022 г. на Заместник-министъра на земеделието, публикувано на официалната интернет страница на Министерството на земеделието.

#### L. Определям комисия в състав:

Ивелина Севова Георгиева - главен експерт "Екология" в 1. дирекция ТСУ;

2. Виктория Павлова Божинов - старши експерт "Екология" в дирекция ТСУ;

3. Иван Славчев Славов - кмет на кметство с. Знаменосец;

4. Георги Иванов Тенев - кмет на кметство с. Коларово;

5. Гено Иванов Генов - кмет на кметство с. Боздуганово;

6. Васил Неделчев Василев - кмет на кметство с. Любеново;

7. Милен Георгиев Малчев - кмет на кметство с. Сърнево;

8. Кольо Славов Колев - кмет на кметство с. Трънково;

9. Зорница Петкова Георгиева - кмет на кметство с. Ковачево;

10. Калоян Манчев Колев - кмет на кметство с. Трояново;

11. Тончо Михов Тончев - кмет на кметство с. Полски градец;

12. Динко Йорданов Динев - кметски наместник на кметство с. Тополяне;

13. Тихомир Динев Тасев - кметски наместник на с. Даскал Атанасово:

Богдана Владимирова Канева - кметски наместник на с. 14. Тихомирово;

Климентина Владкова Колева - кметски наместник на с. 15. Свободен:

16. Снежана Господинова Господинова - кметски наместник на с. Диня;

17. Мирена Иванова Бурлакова - кметски наместник на с. Българене;

18. Камелия Лимчева Иванова - кметски наместник на с. Землен:

19. Светла Василева Тенева - кметски наместник на с. Рисиманово;

20. Виолета Тилчева Петкова - кметски наместник на с. Ковач;

21. Камелия Динкова Георгиева - кметски наместник на с. Константиновец:

22. Тончо Георгиев Иванов - кметски наместник на с. Бели бряг;

23. Михаил Младенов Демирев - кметски наместник на с. Маца;

Кметове и кметски наместници (посочени от точка 3 до точка 23) да оказват необходимото съдействие при осъществяване на преброяването в съответните населени места.

### Н. Задачи за изпълнение:

2.1. Определената комисията в т. I от настоящата Заповед да извърши преброяване на безстопанствените кучета на територията на община Раднево. При преброяването да се отчита всяко куче, намиращо се на обществено място без видимо присъствие на собственик. За целите на преброяването да се използва примерната методика за преброяване на безстопанствените кучета на територията на Република България, съгласно Националната програма, като задължително да се отчита приблизителната възраст, пол, видимо здравословно състояние и наличието или липсата на видима маркировка за извършена кастрация.

2.2. Резултатите от проверката да бъдат отразени в констативен протокол.

2.3. След приключване на преброяването да се състави общ протокол за безстопанствените кучета на територията на общината в срок от 20 работни дни, който да бъде предоставен на ОДБХ Стара Загора.

III. Срок за изпълнение на задачите: до 31.10.2022 г.

IV. Настоящата Заповед да се сведе до знанието на съответните длъжностни лица за сведение и изпълнение.

V. Настоящата Заповед да се публикува на официалната интернет страница на Община Раднево.

Контролът по Заповедта възлагам на секретаря на Община Раднево, г-н Деко Делев.

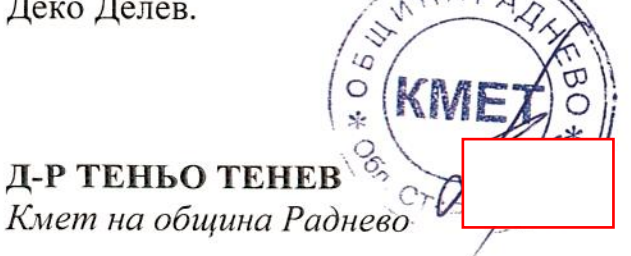